**Photoshop 2022 (Version 23.1.1) Mem Patch Serial Key [Win/Mac]**

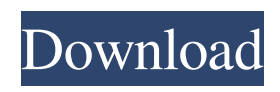

## **Photoshop 2022 (Version 23.1.1) Crack Free**

Selecting images and folders You begin working in Photoshop by selecting the image you want to work with. To do so, click and drag the image to the window or open the file folder, as shown in Figure 8-6. You can have multiple Photoshop documents open at the same time

#### **Photoshop 2022 (Version 23.1.1) Crack +**

We've covered the basics of Photoshop Elements above but there are plenty of resources out there that will help you work with the program. We've put together this list for your benefit, but we're also fascinated by how people find the information out there so feel free to leave a comment below or shoot us a tweet @ITCentral. Photoshop, the app many of us know and love, is at the heart of many industries. Adobe Photoshop is one of the most popular graphic design tools used by web designers, photographers and other image editors. Photoshop is commonly used to edit photographs and digital graphics. It is an incredibly powerful program, but can be difficult to get to grips with. There are various ways to learn about Photoshop, ranging from the user-friendly to the more hands-on approach. In this article, we have looked at what Photoshop is, how you can start editing photos and graphics with Adobe's popular software, and how to work with different aspects of the program. In these online Photo Editor tutorials, you will learn how to: Work with layer, adjustment and adjustment layers Apply filters to images Create masks, using layers Work with color and smart object Create your own digital graphics and manipulate images Adjust levels and curves Resize, rotate and mirror images 3D and compositing skills Export your work to a variety of formats Crop, rotate and correct photos Convert to black and white Download, organize and backup images In Photoshop Elements, you can work on images in one or more layers. Each one has a unique color, position and the ability to merge with the others. You can save a photo with several layers in Photoshop Elements. To make a new layer, click the Layers icon on the top of the screen or press Ctrl + Alt + N. The Layers panel will then display the current layers. You can merge multiple layers to create composite images, or choose to not have the layers in the images at all. Layers can be move, resized and selected. To add an image to an existing layer, click on the layer that contains the image and drag the image from a gallery or place it where you want it to appear. You can apply effects to the image and add text to it, too. You can rename a layer. You can drag an existing layer up and a681f4349e

# **Photoshop 2022 (Version 23.1.1) Crack With Serial Key Free Download**

Great Britain's 2016 Olympic cycling team is the second youngest ever, but they still have one big advantage over the rest of the world: Two of the athletes are 10. Rider Harry Dickinson and his new pal Peter Charles Prichard are an inseparable pair. They ride their bikes together, train together and, judging by their Twitter stream, were planning an epic pair of knickerbockers on their summer holidays. This year, they've spent most of their time up North. Just as a young Peter turned four, Harry joined a team and their fortunes changed. "I've always been a fast learner," he said. "Harry's always been able to train, even when he's not been good at sports, he's always tried. Peter, he's always known how to work hard." As a result, Harry and Peter have seen their times improve at recent cycle competitions – just imagine if you'd had the same advantages for the last four years. At the recent European championships, the Dixons finished in the top 15 in the team time trial, with a team time of 7 minutes, 25.58 seconds, and they were also very nearly in the top 10 of the individual time trial event. Getting over to the cycling arena at Rio 2016 could be tricky. "We'll have to take a bike with us," said Peter. "But I don't want to carry anything else with us. I want to just go as light as possible, get on the bike and see what we can do." While they're both keen cyclist, neither of them have ever been on a bike outside London before. "London is a big town," said Peter. "I'm not used to it – I grew up in rural England." Despite everything they know, Peter was a bit unsure about what to expect, but Harry was well aware of the challenge they had ahead of them. "It's going to be a big change," he said. "I've been to Rio once before, back in 2009 when I was eight. I haven't really been anywhere else, so it'll be the first time I've been anywhere in South America and we don't know anybody

#### **What's New in the?**

Trophoblast-derived PDGF-BB promotes leukocyte migration in early placentation. Endometrial cells stimulated by trophoblast-conditioned media demonstrated an increase in monocyte chemoattractant protein-1 (MCP-1) mRNA and protein synthesis which is regulated by the mitogen-activated protein kinases extracellular signal-regulated kinase (ERK1/2) and p38. The ERK1/2 inhibitor U0126 inhibited the MCP-1 synthesis by trophoblast-conditioned media while it had little effect on MCP-1 mRNA synthesis. To investigate whether endometrial leukocyte migration was directly mediated by trophoblast-derived MCP-1, the ERK1/2 inhibitor U0126 was used in functional studies. Trophoblasts were incubated with 10 ng/ml human placental growth factor (hPGF-BB) in RPMI-1640 supplemented or not with U0126. The conditioned media was applied to primary cultures of human endometrial stromal fibroblasts (ESFs) seeded onto transwell inserts. Human peripheral blood monocytes (HPMCs) were either added to the upper chamber of the insert or cultured directly on the ESFs. HPMCs transmigrated into the ESFs, but not to the control ESFs without placental trophoblasts. This process was significantly decreased with the ERK1/2 inhibitor U0126. Human trophoblasts were shown to produce both MCP-1 and PDGF-BB. Trophoblasts stimulated with 10 ng/ml hPGF-BB for 30 min produced significantly higher levels of MCP-1 and PDGF-BB than unstimulated cells. This was inhibited by the use of the ERK1/2 inhibitor U0126. The trophoblasts were shown to have the ability to produce hPGF-BB in a dosedependent manner. These results indicate that trophoblasts can stimulate the migration of leukocytes into the endometrium via the autocrine actions of trophoblast-derived MCP-1.Sunday, July 14, 2006 I really try to take the time to slow down and enjoy life. I'll be sitting with a friend at a table, having a nice conversation, and before I know it, an hour has passed and my friend and I are walking our dogs and going on with our

# **System Requirements:**

Minimum: OS: 64-bit Windows 7 SP1 (Windows 8.1 or Windows 10 are not supported) Processor: 2.0 GHz Dual Core (2.8 GHz or faster) Memory: 2 GB RAM Graphics: Video card with 512 MB of VRAM and 64-bit support DirectX: Version 9.0 Network: Broadband Internet connection Storage: 30 GB available space Recommended: OS: 64-bit Windows 7 SP1 (Windows 8.1 or Windows 10 are not

[https://www.careerfirst.lk/system/files/webform/cv/Photoshop-2022-Version-2311\\_5.pdf](https://www.careerfirst.lk/system/files/webform/cv/Photoshop-2022-Version-2311_5.pdf) <https://brainbakerymag.com/adobe-photoshop-cc-2014-mem-patch-3264bit/> <https://gimgame.ru/adobe-photoshop-2022-version-23-2-win-mac-2022/> <http://thetruckerbook.com/wp-content/uploads/2022/06/garyfold.pdf> <http://saintlouispartners.org/photoshop-cc-2019-install-crack-for-pc/> <https://www.legittimazione.it/wp-content/uploads/2022/06/birtom.pdf> [https://ferramentariasc.com/2022/06/30/photoshop-2021-version-22-1-0-keygen-crack-setup-activation-code](https://ferramentariasc.com/2022/06/30/photoshop-2021-version-22-1-0-keygen-crack-setup-activation-code-with-keygen-mac-win/)[with-keygen-mac-win/](https://ferramentariasc.com/2022/06/30/photoshop-2021-version-22-1-0-keygen-crack-setup-activation-code-with-keygen-mac-win/) [http://www.vidriositalia.cl/wp-content/uploads/2022/06/Adobe\\_Photoshop\\_CC\\_2015.pdf](http://www.vidriositalia.cl/wp-content/uploads/2022/06/Adobe_Photoshop_CC_2015.pdf) <https://mandarinrecruitment.com/system/files/webform/fayrdebb702.pdf> [https://lanoticia.hn/advert/photoshop-2021-version-22-2-keygen-crack-setup-with-license-key-free-pc-windows](https://lanoticia.hn/advert/photoshop-2021-version-22-2-keygen-crack-setup-with-license-key-free-pc-windows-updated/)[updated/](https://lanoticia.hn/advert/photoshop-2021-version-22-2-keygen-crack-setup-with-license-key-free-pc-windows-updated/) https://playerclub.app/upload/files/2022/07/UHmVuOKhqXVlXo3Rv4BP\_01\_eb73587b7aa36fb73b9013c634 [fbf9ca\\_file.pdf](https://playerclub.app/upload/files/2022/07/UHmVuQKhqXVlXo3Rv4BP_01_eb73587b7aa36fb73b9013c634fbf9ca_file.pdf) [https://robertasabbatini.com/adobe-photoshop-2021-version-22-3-1-lifetime-activation-code-free-win-mac](https://robertasabbatini.com/adobe-photoshop-2021-version-22-3-1-lifetime-activation-code-free-win-mac-april-2022/)[april-2022/](https://robertasabbatini.com/adobe-photoshop-2021-version-22-3-1-lifetime-activation-code-free-win-mac-april-2022/) [https://thejazmin.com/wp-content/uploads/2022/06/Adobe\\_Photoshop\\_2021\\_Version\\_2211.pdf](https://thejazmin.com/wp-content/uploads/2022/06/Adobe_Photoshop_2021_Version_2211.pdf) [http://indiebonusstage.com/adobe-photoshop-2022-version-23-0-product-key-and-xforce-keygen-download](http://indiebonusstage.com/adobe-photoshop-2022-version-23-0-product-key-and-xforce-keygen-download-mac-win/)[mac-win/](http://indiebonusstage.com/adobe-photoshop-2022-version-23-0-product-key-and-xforce-keygen-download-mac-win/) <http://www.teploobmenka.ru/advert/teploobmennik-titanovyj/> [http://eveningandmorningchildcareservices.com/wp](http://eveningandmorningchildcareservices.com/wp-content/uploads/2022/06/Adobe_Photoshop_2022_Version_2302.pdf)[content/uploads/2022/06/Adobe\\_Photoshop\\_2022\\_Version\\_2302.pdf](http://eveningandmorningchildcareservices.com/wp-content/uploads/2022/06/Adobe_Photoshop_2022_Version_2302.pdf) <https://www.mysafety.no/system/files/webform/report/malvnick818.pdf> <https://bodhibliss.org/photoshop-hack/> [https://socialspace.ams3.digitaloceanspaces.com/upload/files/2022/06/RnU6fbBMzUNPWrNPOFsm\\_30\\_8d1a](https://socialspace.ams3.digitaloceanspaces.com/upload/files/2022/06/RnU6fbBMzUNPWrNPOFsm_30_8d1a16773a0fa5bf6af07ad9b50d08d2_file.pdf)

[16773a0fa5bf6af07ad9b50d08d2\\_file.pdf](https://socialspace.ams3.digitaloceanspaces.com/upload/files/2022/06/RnU6fbBMzUNPWrNPOFsm_30_8d1a16773a0fa5bf6af07ad9b50d08d2_file.pdf)

<http://tutmagazine.net/wp-content/uploads/2022/07/aledrui.pdf>